Conception détaillée de pièces et d'assemblages 3D

#### Environnement de travail

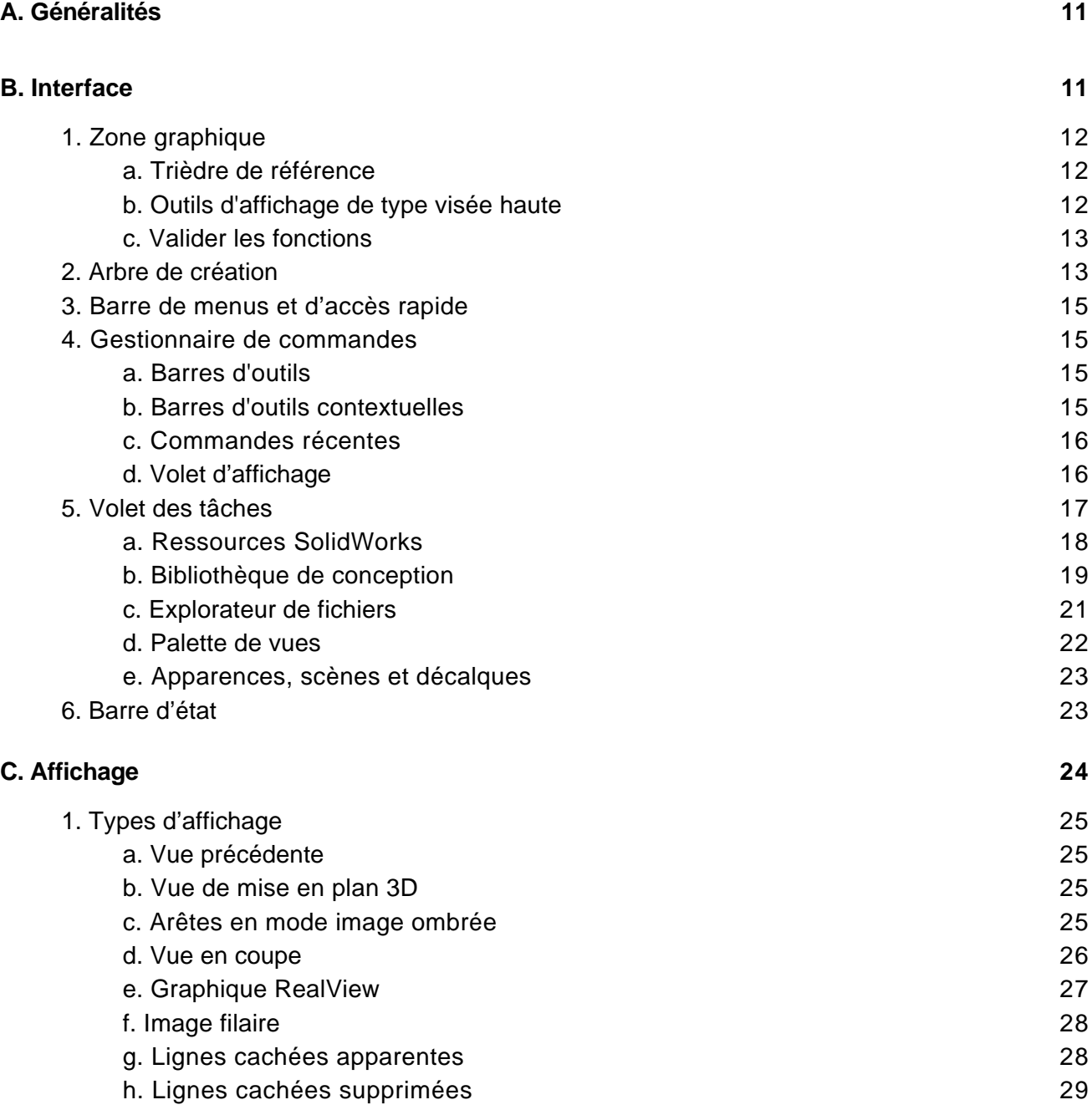

Conception détaillée de pièces et d'assemblages 3D

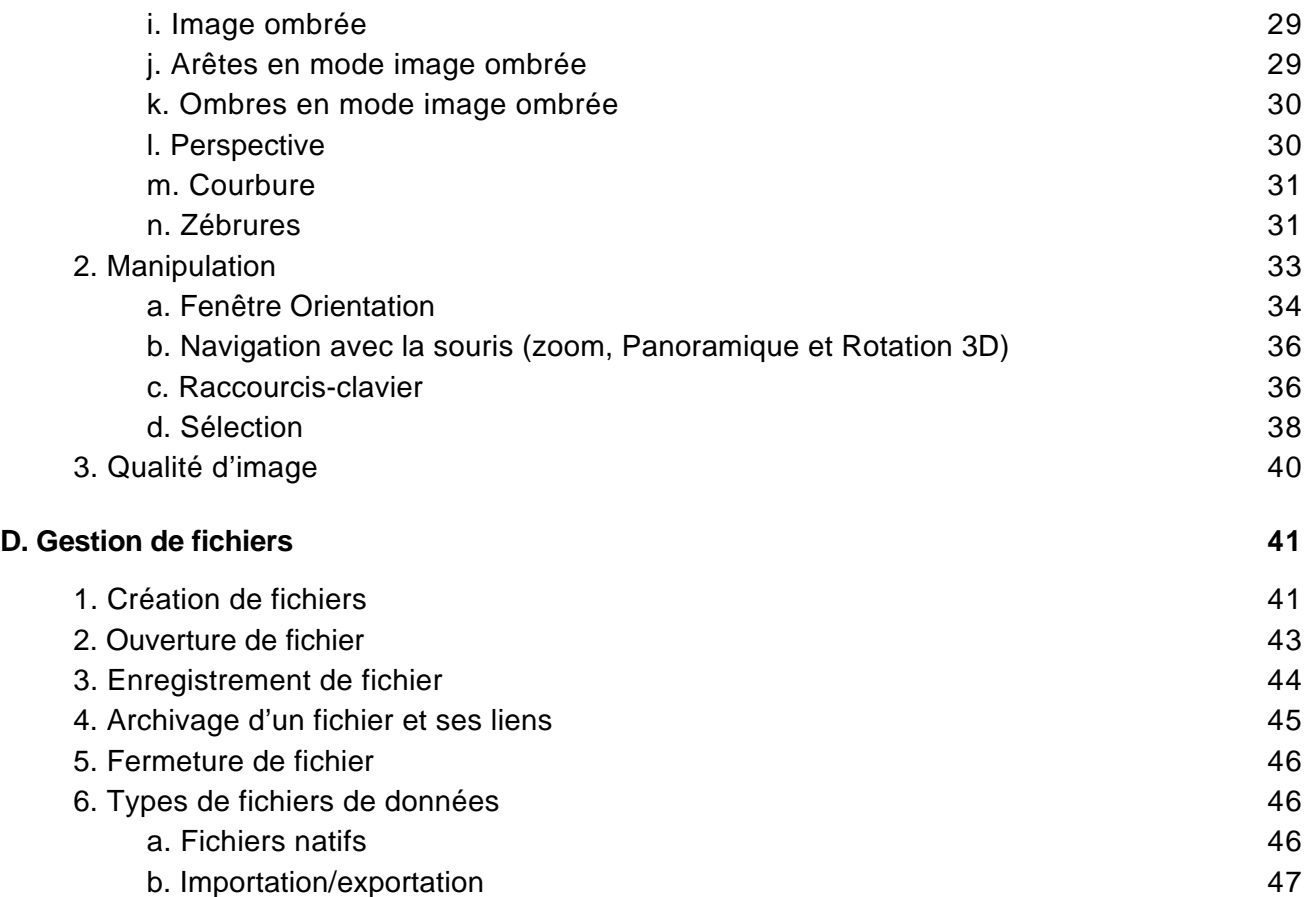

#### Création d'esquisse

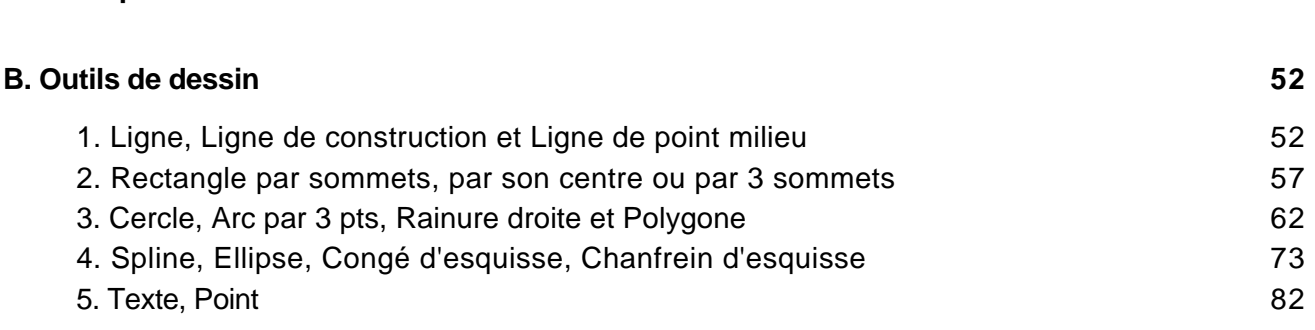

**A. Principes 51**

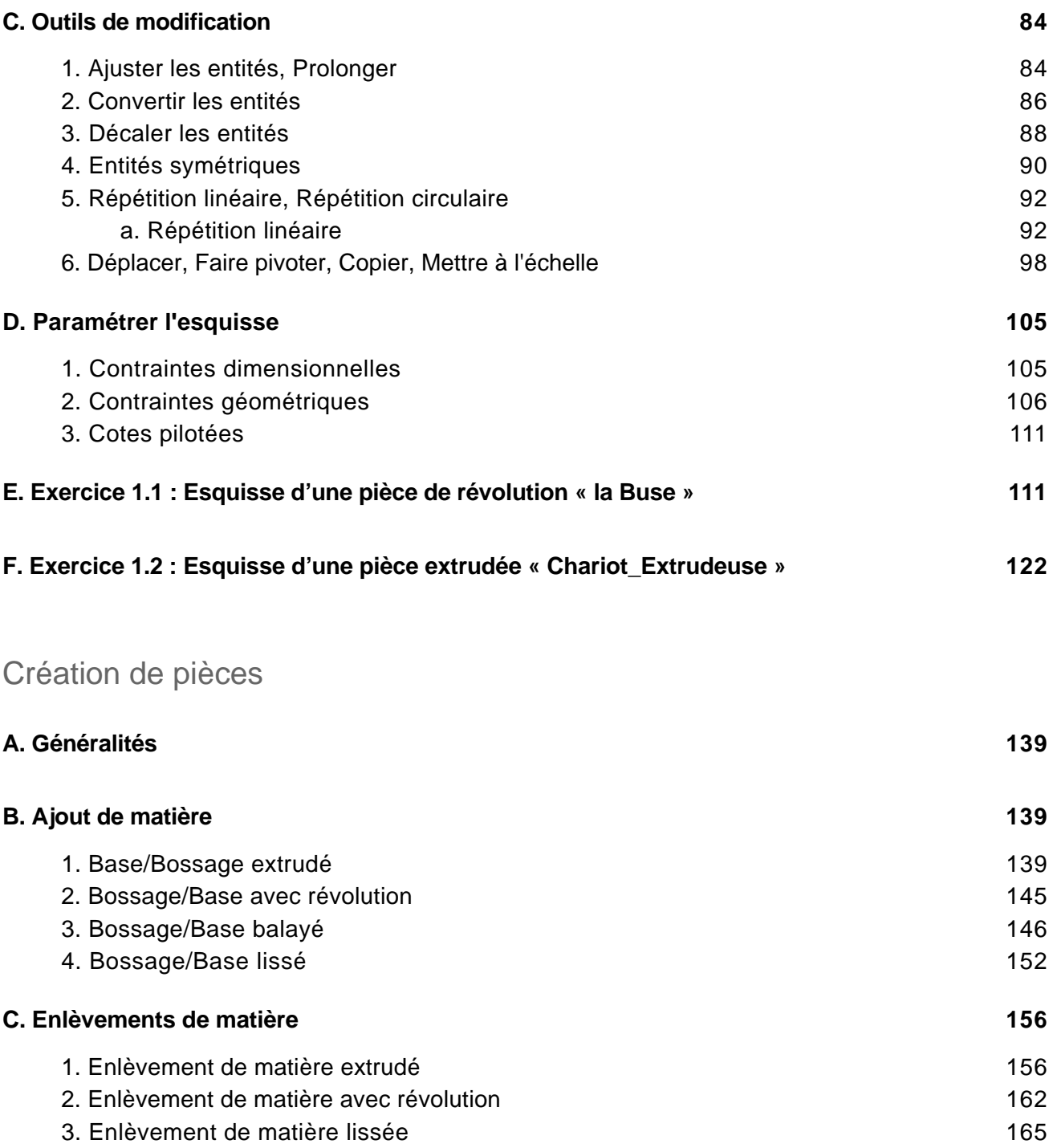

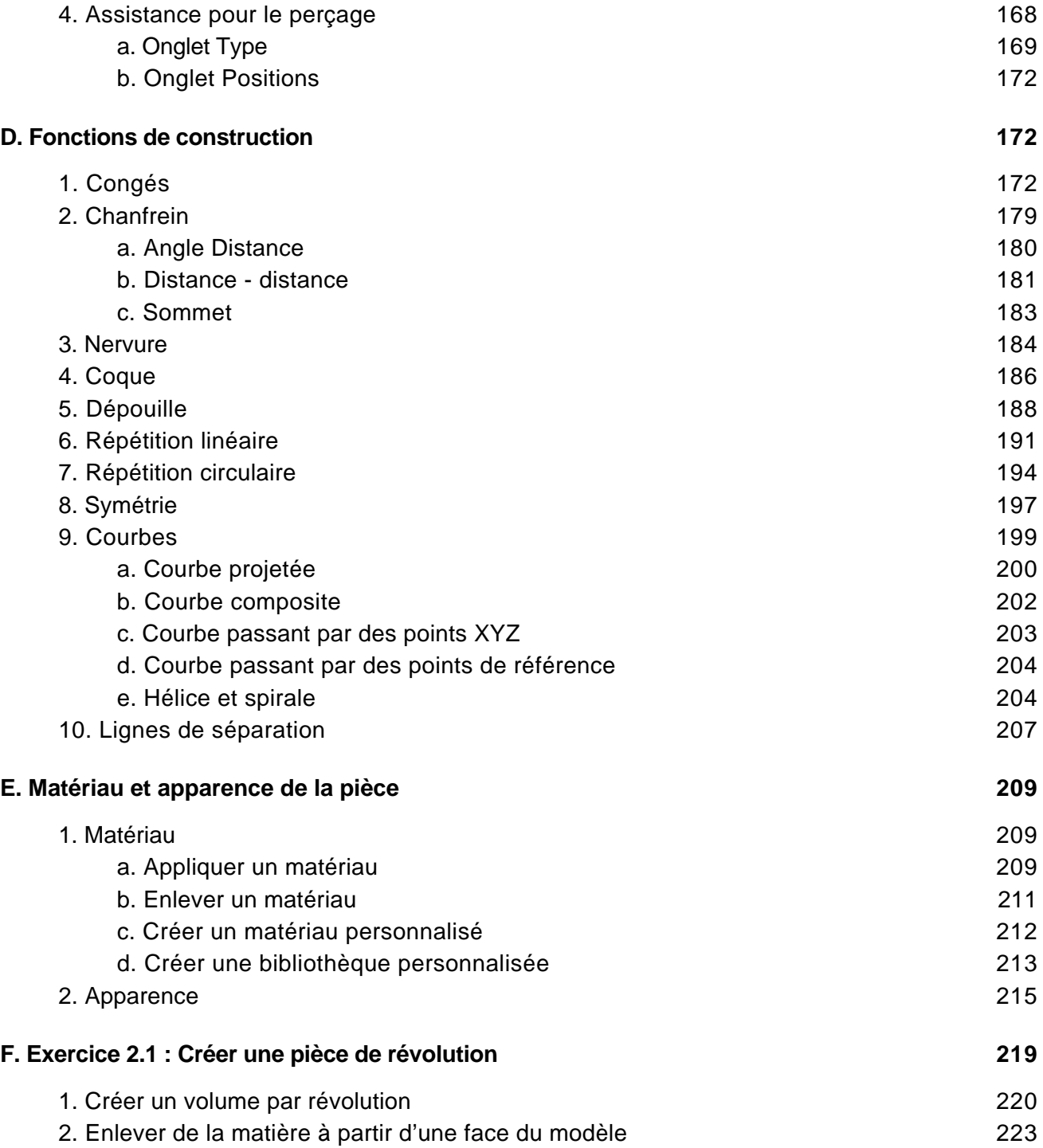

Conception détaillée de pièces et d'assemblages 3D

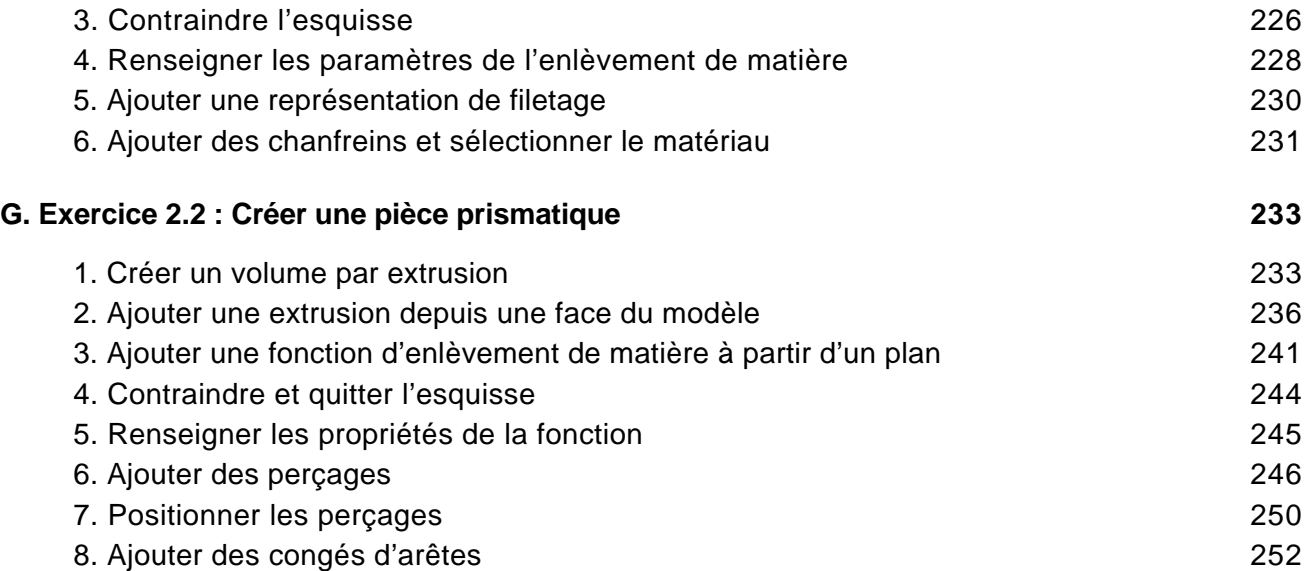

#### Géométrie de référence

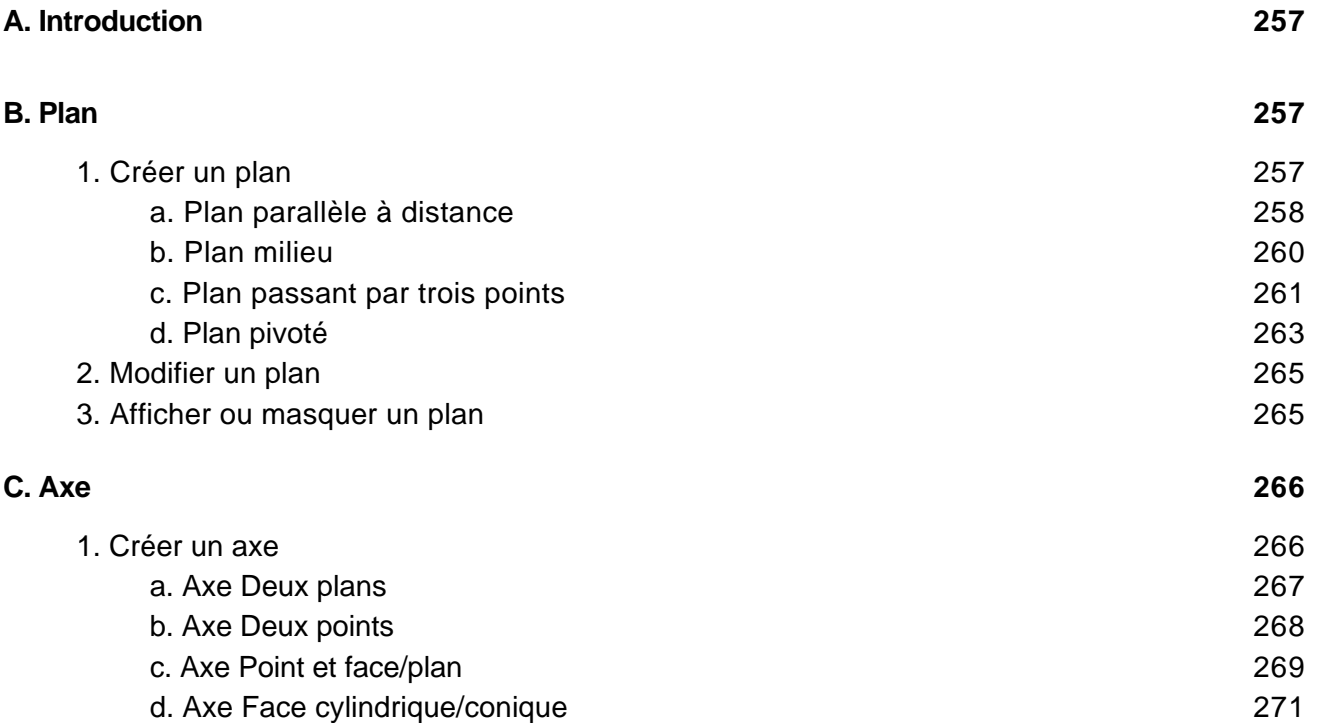

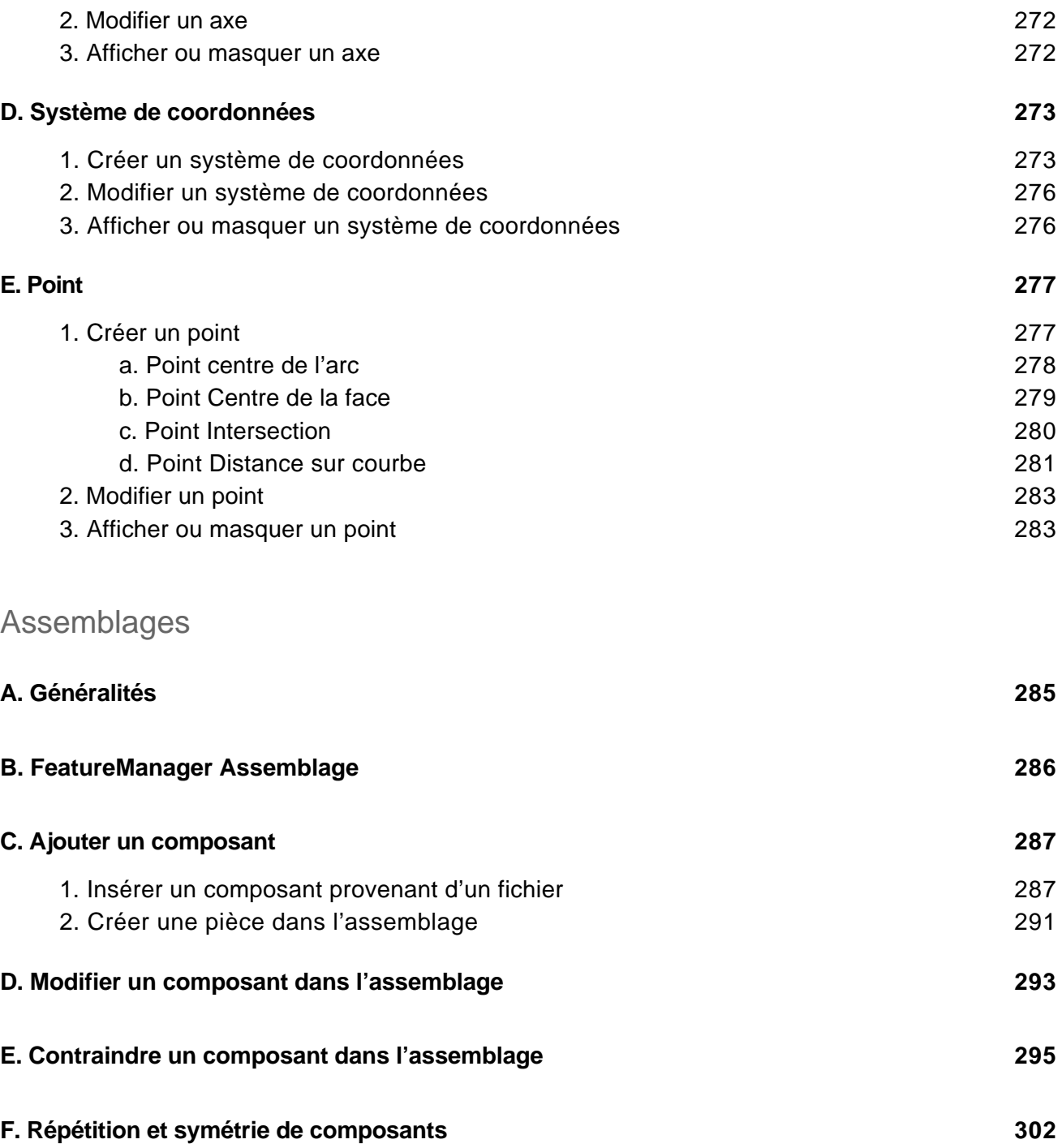

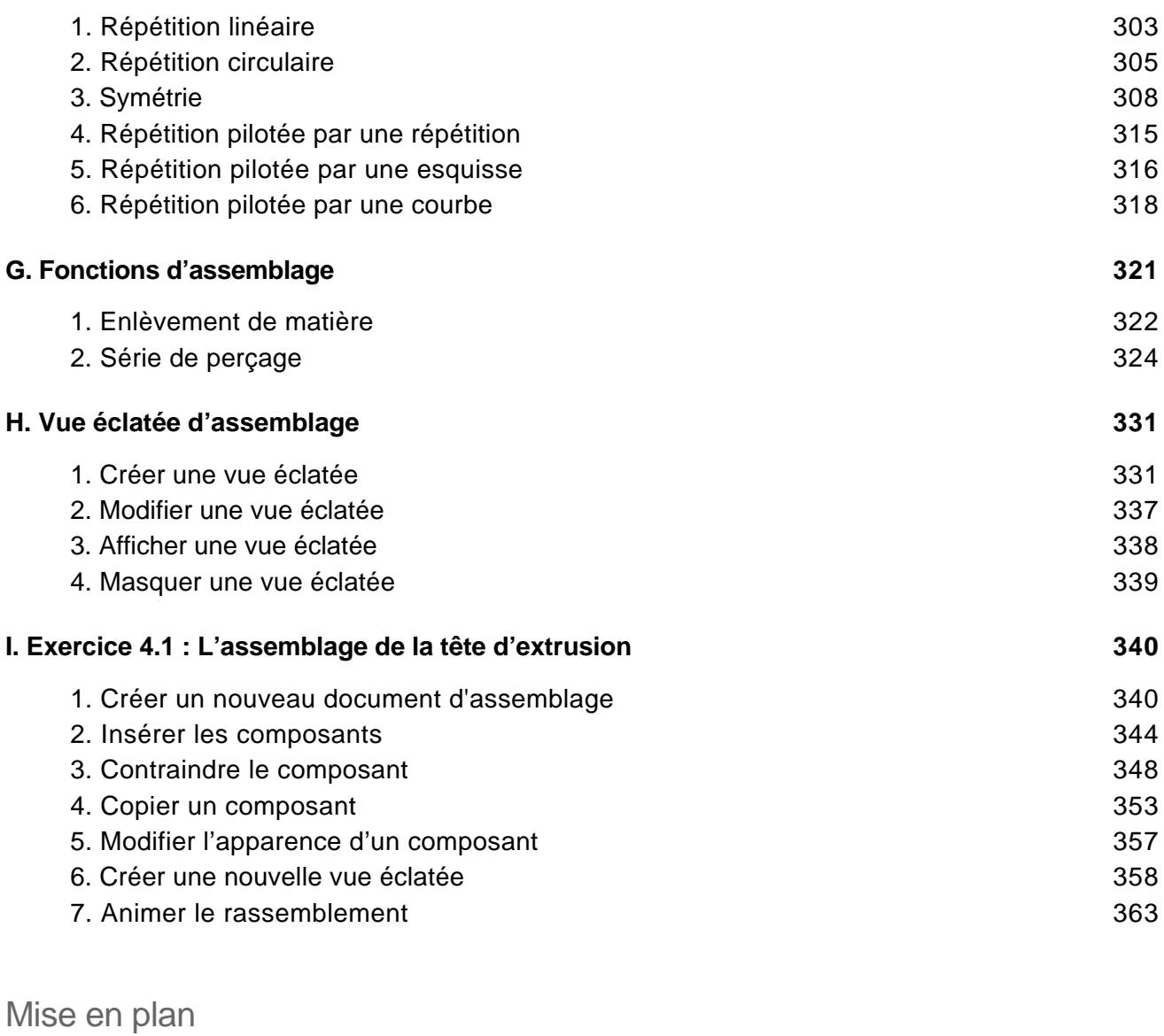

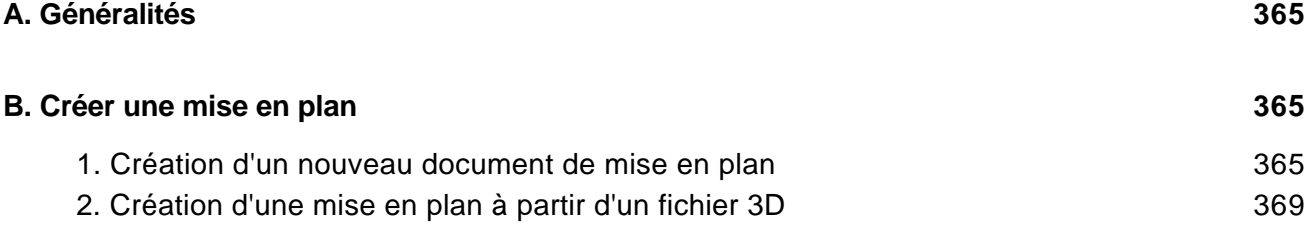

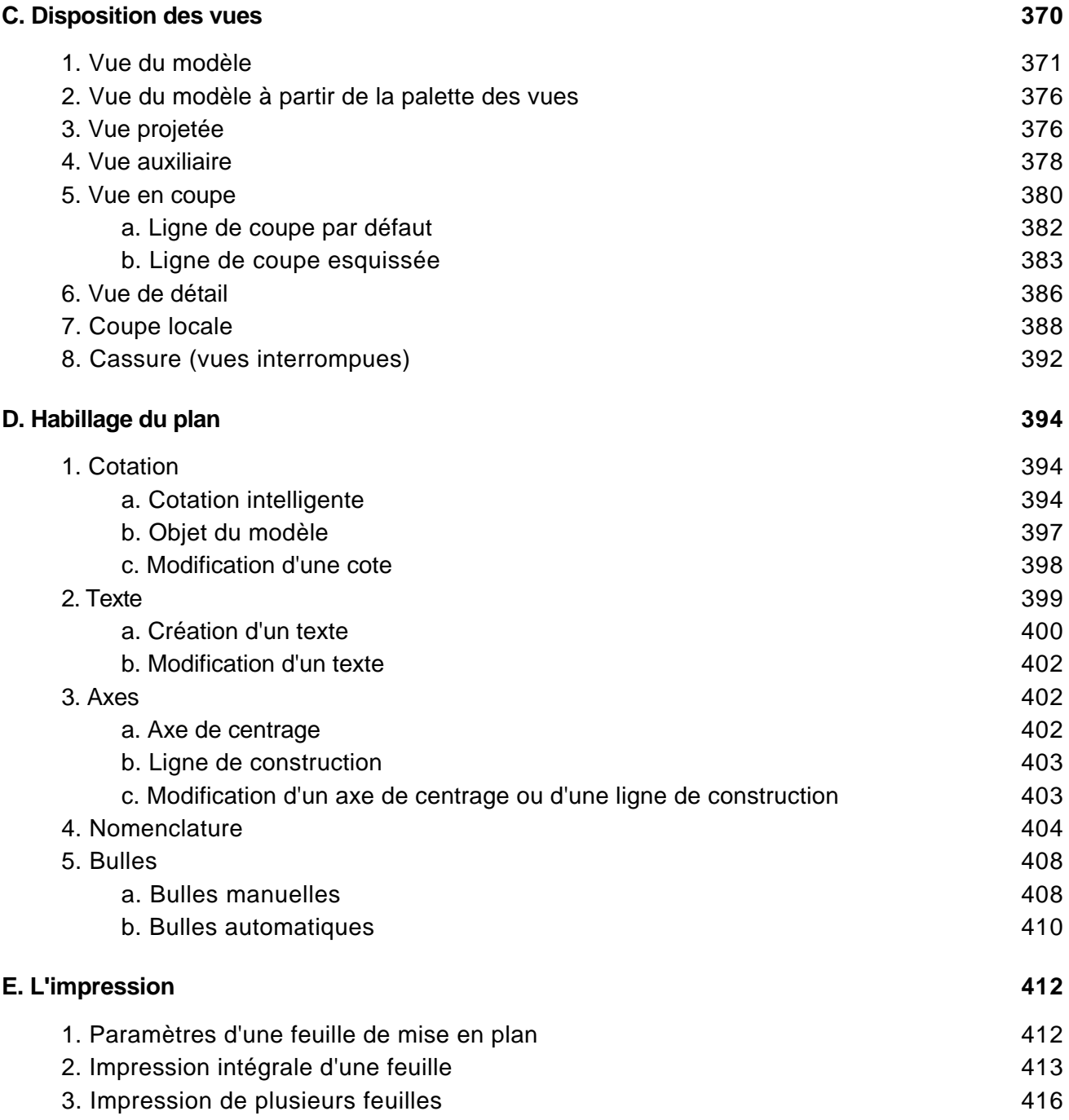

Conception détaillée de pièces et d'assemblages 3D

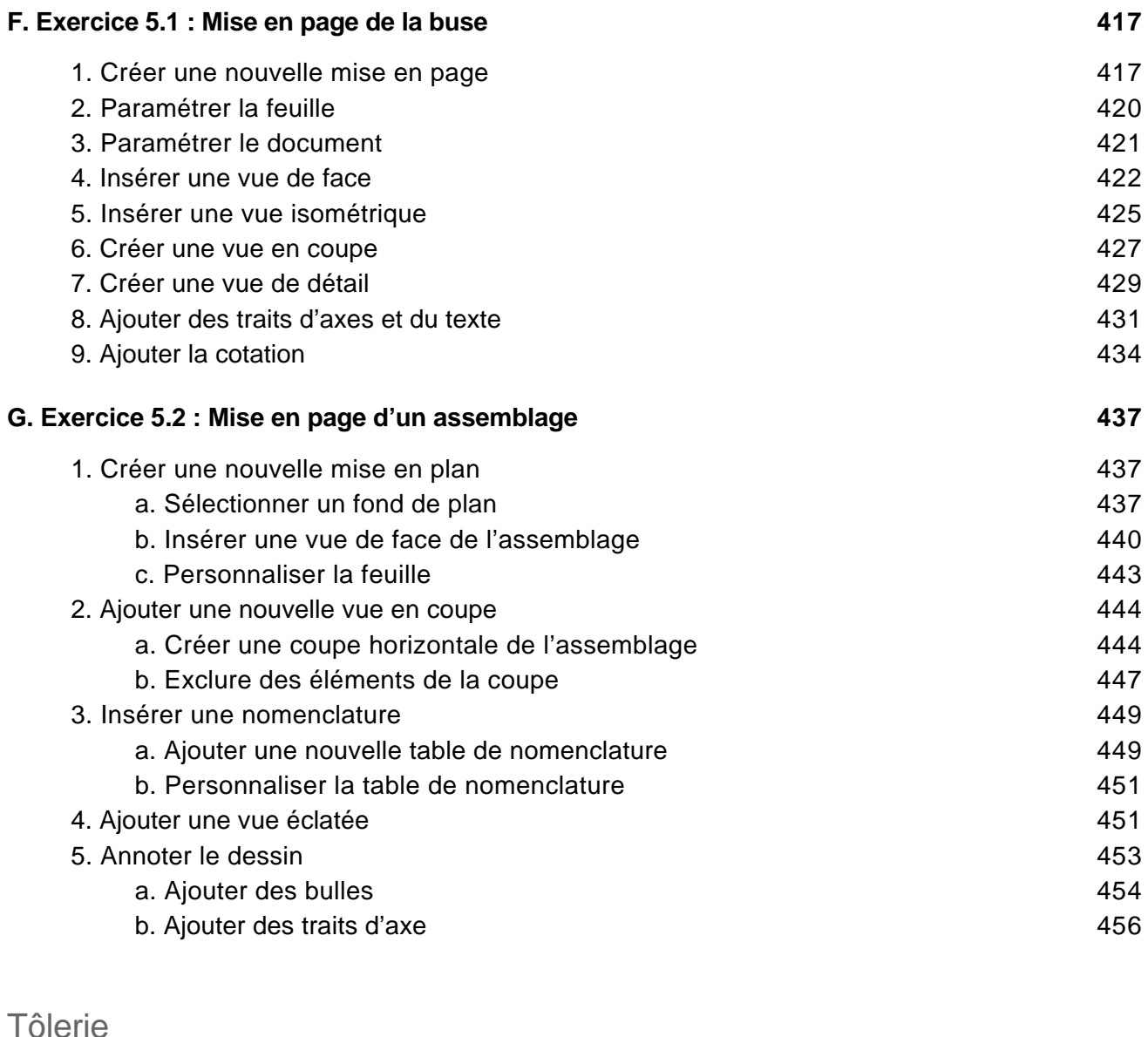

# **A. Généralités 459 B. Fonctions principales 459** 1. Tôle de base pliée/Patte 459

Conception détaillée de pièces et d'assemblages 3D

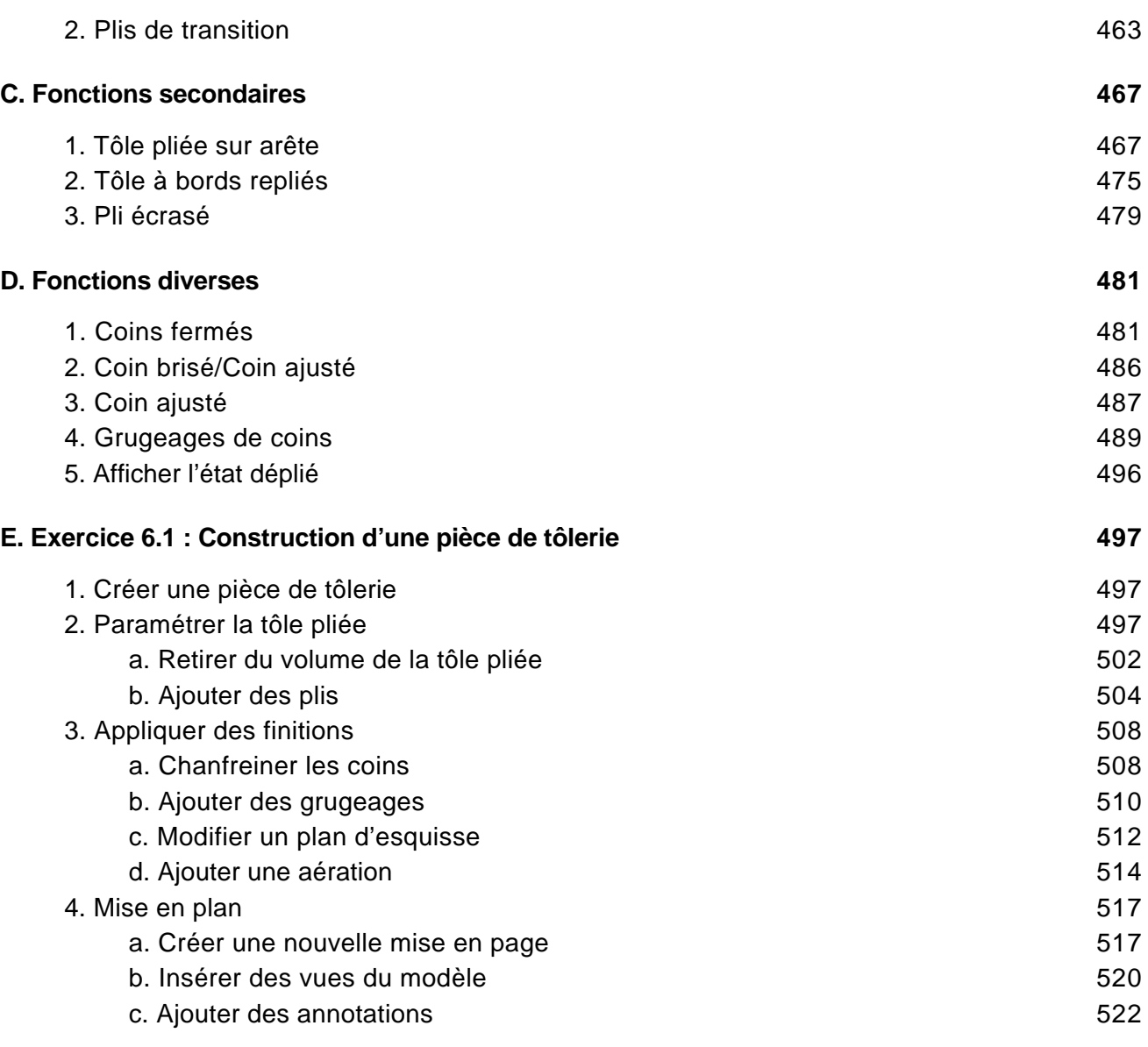

#### Construction soudée

#### **A. Généralités 525**

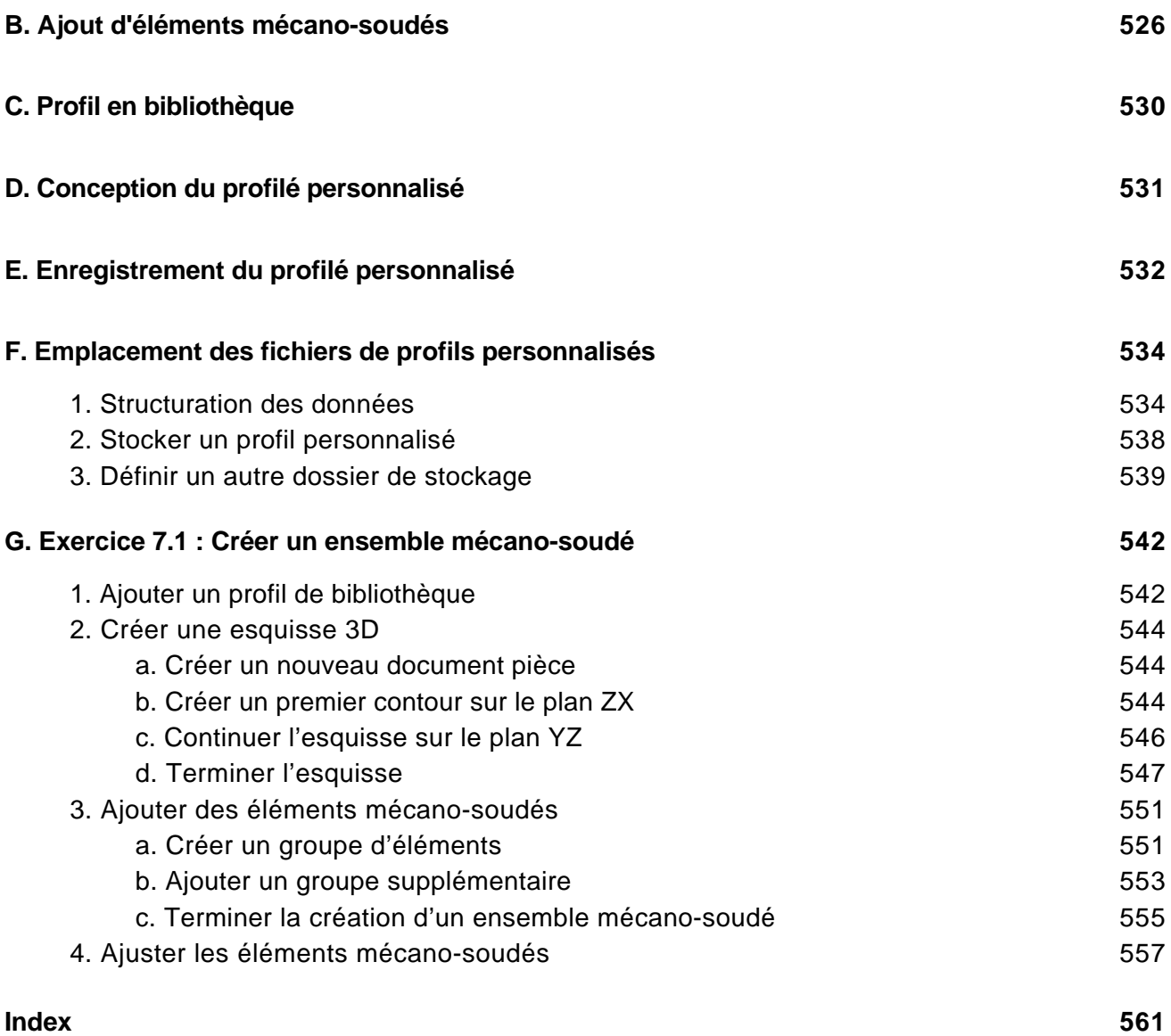